# **Skip MPF unlimit BLK User Manual**

## **General Description and Name**

This BBM is for the system that has several partitions which use skip bad block management.

Please note the *padding blocks* (which don't need to be programmed) within each partition or not belong to any partitions should be stuffed with all 0xFF in customer's data file. Only the partition table specified blocks of each partition will be programmed (which means all other blocks will not be programmed).

## **Relevant User Options**

The following special features on the special features tab apply to this scheme. The default values should work in normal cases but you are free to select any value if needed.

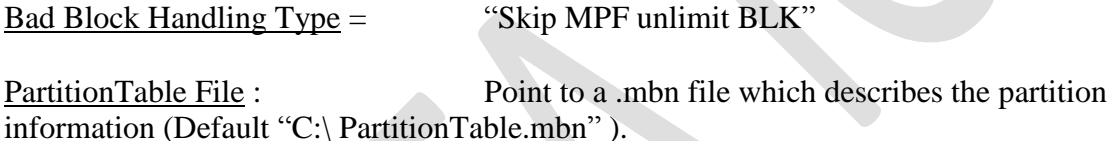

Spare area : Please refer to the footnotes, *normally set as 'Enabled' if your data file contains the spare area location, please normally set as "enabled" for this BBM*.[Default 'Disabled']

#### **Format of PartitionTable.mbn**

Binary file fixed length 256 bytes.

Organization:16 rows x 4 columns. Each table item is 32-bits, little endian byte ordering. Each row of the table describes configuration for one partition. Up to 16 partitions can be used.

Partition configuration:

**Start Adr:** address of start of partition in flash blocks. The programmer will set the file read pointer and the programmer write pointer to Start Adr. If Start Adr=0xFFFFFFFFF, skip to the next partition.

**End Adr**: last valid block in the current partition. The last data block programmed must be equal to or less than End Adr, otherwise the programmer will reject the flash device. **Actual Data Length**: number of blocks of data to read from the input file and write to the flash in the current partition

**Attribute**: 0xFFFFFFFF

Example PartitionTable.mbn file:

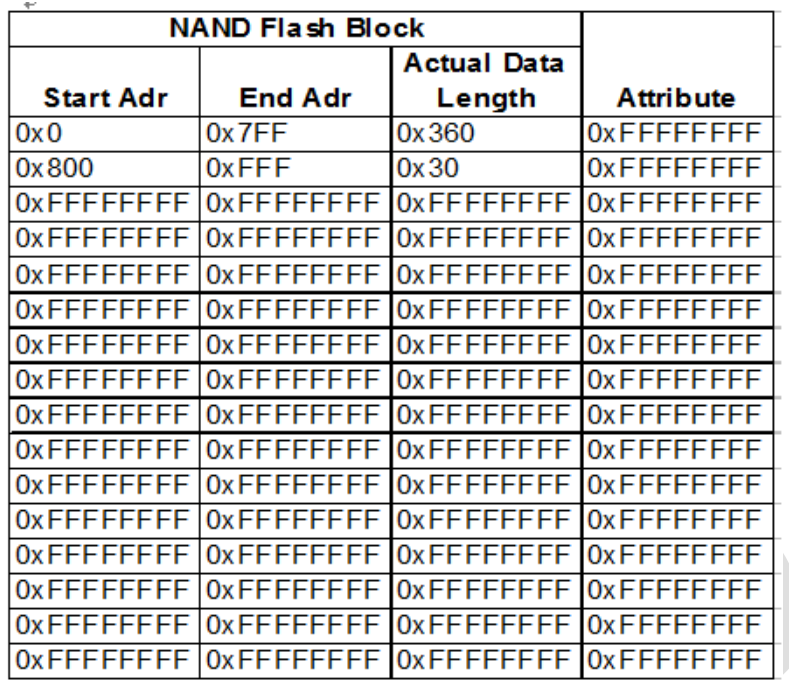

# **Revision History**

V1.0 29/07/2016

# **Appendix**

You can get the file "Description of common NAND special features.pdf" from http://ftp.dataio.com/FCNotes/BBM/